## **Requesting a PCS Travel Advance via Proxy,** Continued

**Procedures**,

continued

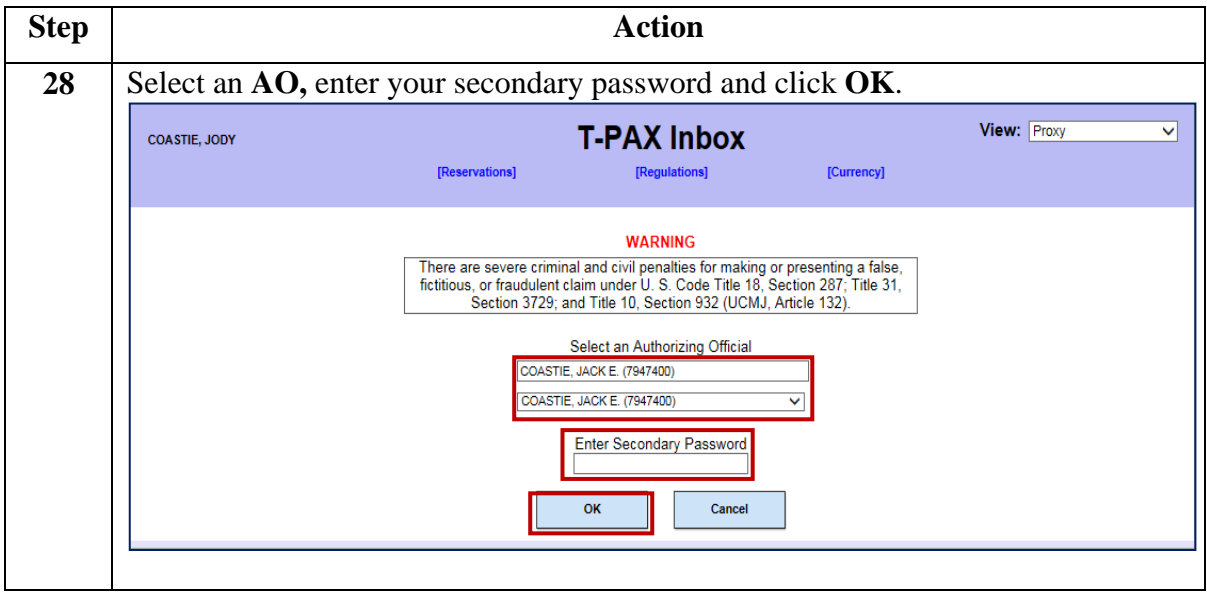